«Пермский химико-технологический техникум»

# **МЕТОДИЧЕСКИЕ УКАЗАНИЯ ДЛЯ ОБУЧАЮЩИХСЯ ПО ВЫПОЛНЕНИЮ ПРАКТИЧЕСКИХ РАБОТ**

для специальности 09.02.03 «Программное обеспечение вычислительной техники и автоматизированных систем» по дисциплине ЕН.02«Элементы математической логики»

# СОДЕРЖАНИЕ

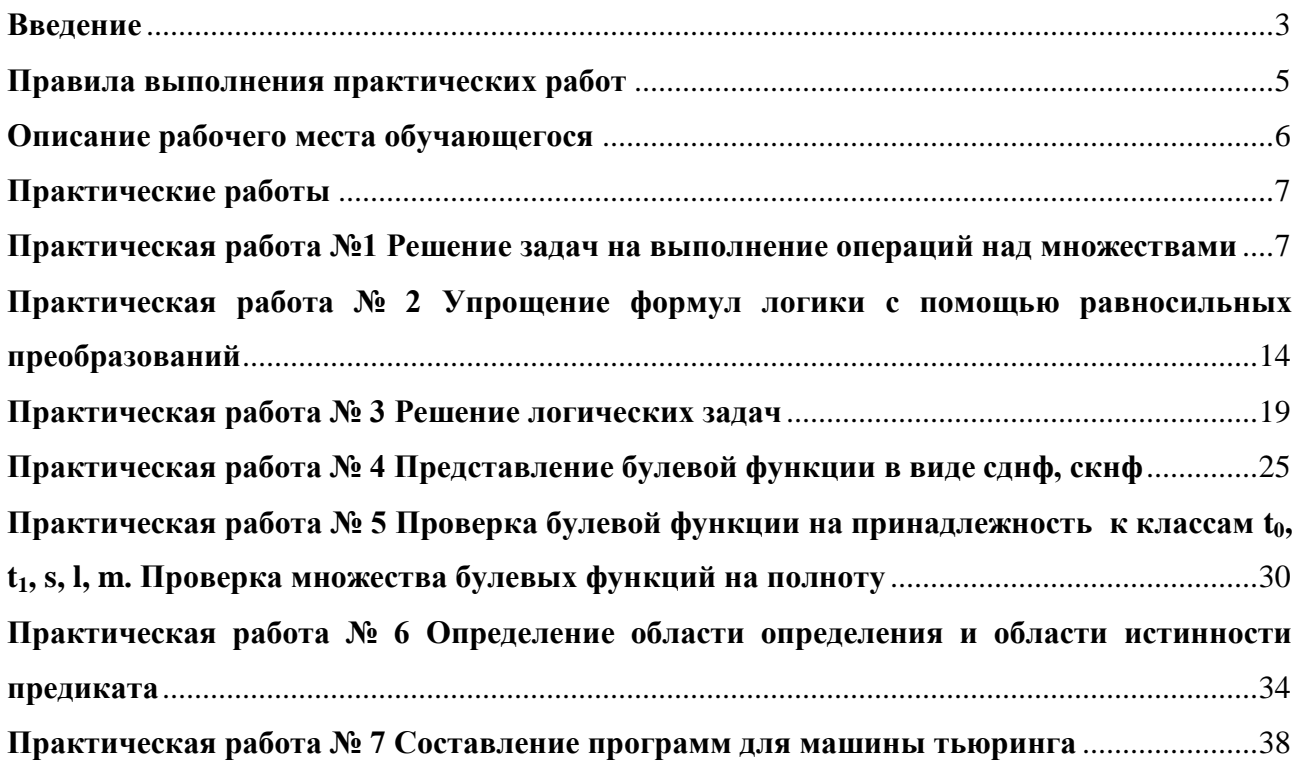

#### **ВВЕДЕНИЕ**

<span id="page-2-0"></span>Учебная лисциплина «Элементы математической логики» является обязательной в цикле Математических и общих естественнонаучных дисциплин основной профессиональной образовательной программы по специальности 09.02.03 «Программирование в компьютерных системах».

В результате освоения учебной дисциплины обучающийся должен уметь:

- формулировать задачи логического характера и применять средства математической логики для их решения

В результате освоения учебной дисциплины обучающийся должен знать:

- основные принципы математической логики, теории множеств и теории алгоритмов;
- формулы алгебры высказываний:  $\equiv$   $\equiv$
- методы минимизации алгебраических преобразований;
- основы языка и алгебры предикатов

Формируемые дисциплиной компетенции:

ПК 1.1. Выполнять разработку спецификаций отдельных компонент.

ПК 1.2. Осуществлять разработку кода программного продукта на основе готовых спецификаций на уровне модуля.

ПК 2.4. Реализовывать методы и технологии защиты информации в базах данных.

ПК 3.4. Осуществлять разработку тестовых наборов и тестовых сценариев.

ОК 1. Понимать сущность и социальную значимость своей будущей профессии, проявлять к ней устойчивый интерес.

ОК 2. Организовывать собственную деятельность, выбирать типовые методы и способы выполнения профессиональных задач, оценивать их эффективность и качество.

ОК 3. Принимать решения в стандартных и нестандартных ситуациях и нести за них ответственность.

ОК 4. Осуществлять поиск и использование информации, необходимой для эффективного выполнения профессиональных задач, профессионального и личностного развития.

ОК 5. Использовать информационно-коммуникационные технологии в профессиональной деятельности

ОК 6. Работать в коллективе и в команде, эффективно общаться с коллегами, руководством, потребителями.

ОК 7. Брать на себя ответственность за работу членов команды (подчиненных), за результат выполнения заланий.

ОК 8. Самостоятельно определять задачи профессионального и личностного развития, заниматься самообразованием, осознанно планировать повышение квалификации.

ОК 9. Ориентироваться в условиях частой смены технологий в профессиональной деятельности.

Методические указания предназначены для проведения практических занятий по дисциплину «Элементы математической логики», закрепления теоретических знаний и получения навыков работы в области прикладного программирования.

Методические указания разработаны в соответствии с рабочей программой дисциплина «Элементы математической логики» по специальности 09.02.03 «Программирование в компьютерных системах».

Содержание методических указаний по выполнению практических работ соответствует требованиям Федерального государственного стандарта среднего профессионального образования по специальности 09.02.03 «Программирование в компьютерных системах».

По учебному плану, и в соответствии с рабочей программой профессионального дисциплины «Элементы математической логики», на изучение обучающимися предусмотрено 66 часов, в том числе: обязательной аудиторной учебной нагрузки 44 часа; 14 часов практических занятий, самостоятельной работы обучающегося 22 часа.

Методические указания включают 7 практических работ. Каждая практическая работа содержит сведения о теме, цели ее проведения, включает пояснения к работе, содержание отчета, контрольные задания или вопросы, список литературы.

К выполнению практических работ обучаемые приступают после подробного изучения соответствующего теоретического материала и прохождения инструктажа по технике безопасности.

Характер практических работ репродуктивный и частично-репродуктивный.

#### **Примечание**:

Репродуктивный характер – обучающиеся пользуются подробными инструкциями, в которых указаны: цель работы, пояснения, оборудование, аппаратура, материалы и их характеристики, порядок выполнения работы, таблицы, выводы (без формулировок), контрольные вопросы, литература.

Частично-поисковый характер – обучающиеся не пользуются подробными инструкциями, им не задан порядок выполнения заданий, от студентов требуется самостоятельный подбор оборудования, выбор способов выполнения работы, справочной литературы.

Поисковый характер – обучающиеся должны решить новую для них проблему, опираясь на имеющиеся у них теоретические знания.

Работы частично-поискового и поискового характера выполняются, как правило, при изучении дисциплин, составляющих ядро конкретной специальности, а так же дисциплин, связанных с обслуживанием, эксплуатацией и ремонтом различного оборудования.

#### **ПРАВИЛА ВЫПОЛНЕНИЯ ПРАКТИЧЕСКИХ РАБОТ**

<span id="page-4-0"></span>1. Студент должен прийти на практическое занятие, подготовленным к выполнению работы. Студент, не подготовленный к работе, не может быть допущен к ее выполнению.

2. Каждый студент выполняет вариант задания, указанного преподавателем в начале занятия.

3. Каждый студент после выполнения работы должен представить отчет о проделанной работе.

4. Таблицы и схемы следует выполнять с помощью чертежных инструментов (линейки, циркуля и т. д.) карандашом с соблюдением ЕСКД.

5. В заголовках граф таблиц обязательно проводить буквенные обозначения величин и единицы измерения в соответствии с ЕСКД.

6. Вспомогательные расчеты можно выполнить на отдельных листах, а при необходимости на листах отчета.

7. Если студент не выполнил практическую работу или часть работы, то он может выполнить работу или оставшуюся часть во внеурочное время, согласованное с преподавателем.

8. Оценку по практической работе студент получает, с учетом срока выполнения работы, если:

– работа выполнена правильно и в полном объеме;

– студент может пояснить выполнение любого этапа работы;

– отчет выполнен в соответствии с требованиями к выполнению работы;

– студент ответил на дополнительные теоретические вопросы преподавателя.

9. Для получения допуска к экзамену студент должен выполнить все предусмотренной программой работы после сдачи отчетов при удовлетворительных оценках.

## **ОПИСАНИЕ РАБОЧЕГО МЕСТА ОБУЧАЮЩЕГОСЯ**

- <span id="page-5-0"></span>1. Практические работы по дисциплине выполняются в аудитории.
- 2. Для выполнения практических работ необходимы:
	- методические указания;
	- чертежные инструменты
	- конспект лекций и учебник.

3. Выполнение расчетов и оформление отчета студент выполняет индивидуально, согласно указанного преподавателем варианта.

4. По выполнению всех этапов задания и их оформления студент представляет отчет по практической работе.

5. Для получения оценки студент защищает практическую работу по предоставленному отчету и отвечая на вопросы преподавателя по теории.

#### ПРАКТИЧЕСКИЕ РАБОТЫ

#### <span id="page-6-1"></span><span id="page-6-0"></span>ПРАКТИЧЕСКАЯ РАБОТА №1 РЕШЕНИЕ ЗАДАЧ НА ВЫПОЛНЕНИЕ ОПЕРАЦИЙ НАД МНОЖЕСТВАМИ

# Цель работы

Закрепить умения по выполнению операций над множествами, на подсчет количества элементов в декартовом произведении множеств, на графическое изображение декартового произведения множеств.

# Пояснения к работе

Краткие теоретические сведения:

Множество - это совокупность каких-либо объектов произвольной природы обладающих некоторым общим свойством.

Элементы множества - объекты, образующие множество.

## Способы задания множеств:

- Перечисление элементов.
- Описание свойств, которыми должны обладать элементы множества.

Порождающая процедура, которая описывает способ получения элементов множества из уже полученных элементов.

## Виды множеств:

1. Конечное множество (счётное), если все элементы множества можно пронумеровать, причём каждый элемент имеет только один номер.

- 2. Бесконечное множество, если число элементов множества бесконечно.
- $\mathcal{E}$ . Пустое множество не содержит не одного элемента. Обозначение-0.

*Мощность множества* – это количество элементов конечного множества  $|A|$ .

Множество А называется подмножеством множества В, если все элементы А принадлежат В (обозначают ACB).  $(A \subseteq B \Leftrightarrow \forall x (x \in A \Rightarrow x \in B)$ 

Множества А и В называют равными или совпадающими, если они состоят из одних и тех же элементов, т.е. если А⊂В, то и В⊂А

# Операции над множествами

 $\iota$ . Объединением двух множеств называют новое множество, элементами которого является те элементы, которые принадлежат первому или второму множеству. AUB={x|x∈A или x∈B}. Называется суммой.

2. Пересечением двух множеств называют новое множество, которое состоит из элементов принадлежащих первому и второму множеству.  $A \cap B = \{x | x \in A$  и  $x \in B$ . Называется произведением.

3. Разностью двух множеств называют новое множество, элементы которого принадлежат первому множеству, но не принадлежат второму множеству.  $A\setminus B=\{x|x\in A \cup x\notin B\}.$ 

4. Пусть имеется некоторое универсальное множество I, и все рассматриваемые множества являются его подмножествами. Тогда дополнением множества до универсального называют новое множество, элементы которого принадлежат I, но не принадлежат A.  $\bar{A} = \{x | x \in I$  $H X \notin A$ .

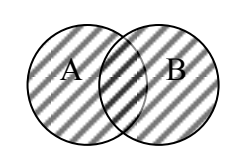

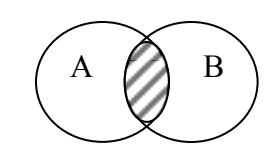

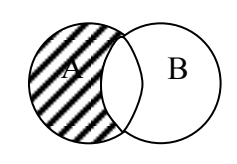

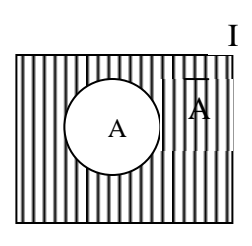

Операции позволяют выразить одни множества через другие, при этом сначала выполняются операции дополнения, пересечения, потом объединение. Для изменения порядка действий используют скобки.

*Пример 1.* Докажите тождество  $D \setminus B \cap A = (\overline{B} \cup \overline{A}) \cap D$  на основе определений, используя круги Эйлера-Венна.

Изобразим левую часть тождества:

изобразим общий случай расположения множеств  $A$ ,  $B$  и  $D$  на диаграмме Эйле-1) ра-Венна (рис. 1);

заштрихуем на диаграмме множество В∩ А (рис. 2); 2)

 $3)$ штриховкой с другим наклоном отобразим на диаграмме множество  $D\setminus B\cap A$  $(pnc. 3)$ ;

Изобразим правую часть тождества:

изобразим общий случай расположения множеств А, В и D на диаграмме Эйле- $\left( \frac{1}{2} \right)$ ра-Венна (аналогично рис. 1);

- заштрихуем на диаграмме множество  $\overline{B}$  (рис. 4); 2)
- штриховкой с другим наклоном отобразим на диаграмме множество  $\overline{A}$ ;  $3)$
- заштрихуем на диаграмме множество  $\overline{B} \cup \overline{A}$  (рис. 5); 4)

наклоном отобразим на 5) штриховкой с другим диаграмме множество  $(\overline{B} \cup \overline{A}) \cap D$ (рис. 6);

6) так как рисунок 3 и рисунок 6 одинаковые, делаем вывод, что тождество верное.

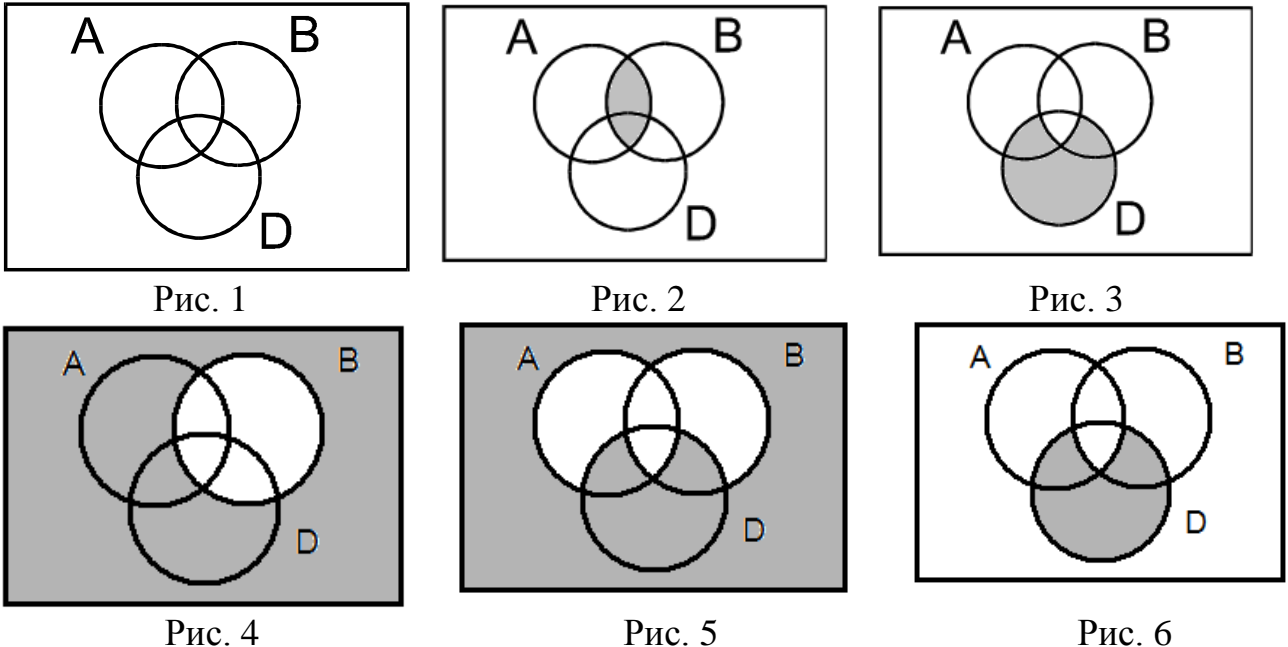

*Пример* 2. Докажите тождество  $A \setminus (A \setminus B) = A \cap B$ с помощью законов и определений.

Преобразуем левую часть к виду правой части равенства. Для этого выразим 1) разность через операции пересечения и дополнения, тогда  $A \setminus (A \setminus B) = A \cap (A \cap \overline{B})$ .

По закону де Моргана  $A \cap (A \cap \overline{B}) = A \cap (\overline{A} \cup \overline{B})$ .  $(2)$ 

Применяя закон двойного отрицания, преобразуем  $A \cap (\overline{A} \cup \overline{B}) = A \cap (\overline{A} \cup B)$ .  $3)$ 

 $4)$ Применяя дистрибутивный закон операции пересечения относительно объединения, получим  $A \cap (\overline{A} \cup B) = (A \cap \overline{A}) \cup (A \cap B)$ .

По закону противоречия  $A \cap \overline{A} = \emptyset$ , следовательно  $(A \cap \overline{A}) \cup (A \cap B) = \emptyset \cup (A \cap B)$ . 5)

 $6)$ Используя закон, утверждающий, что объединение любого множества с пустым дает само множество, получим  $\mathscr{O} \cup (A \cap B) = A \cap B$ , т.е. левая часть выражения равна правой,  $A \cap B = A \cap B$ , что требовалось доказать.

Декартово произведение множеств

Число 19 записывается с помощью двух цифр 1 и 9. Эти цифры следует записывать в определённом порядке. Говорят что (1;9) упорядоченная пара чисел (х;у).

Упорядоченная пара может состоять из элементов любых множеств.

 $A$  – некоторое множество (a,b – его элементы), тогда упорядоченная пара – (a;b), где a,b компоненты пары (координаты).

 $((a,b) = (c,d)) \Leftrightarrow a=c \vee b=d$ 

Декартовым произведением множеств А<sup>x</sup>В называется множество, элементами которого являются все пары (a;b), где  $a \in A$  и  $b \in B$ , т. е.  $A^xB = \{(a;b) | a \in A$  и  $b \in B\}$ 

 $A^{\mathrm{x}}B\neq B^{\mathrm{x}}A$ -декартово произведение множеств не коммутативно.

Если  $A=B$ , то говорят о декартовом квадрате  $A^xA=A^2$ . Считают, что  $A^x \mathcal{O} = \mathcal{O}^x A = \mathcal{O}$ .

 $|A^xB|=|A|\cdot|B|$  - мошность декартового произведения

Понятие кортежа

Обобщённым понятием упорядоченной пары является понятие упорядоченной  $n_{\kappa u}$  элементов.

Пусть имеется множество A<sub>1</sub>, A<sub>2</sub>,..,A<sub>n</sub> и пусть  $a_1 \in A_1$ ,  $a_2 \in A_2$ ,.., $a_n \in A_n$ . Выбранные элементы располагающиеся по порядку  $(a_1, a_2, a_n)$  называют кортежем.

Число элементов кортежа называется длиной кортежа, а элементы кортежа называются компонентами.

Два кортежа  $(a_1, a_2, a_n)$  и  $(b_1, b_2, a_n)$  называются *равными*, если они имеют одинаковую длину и каждая компонента первого кортежа равна соответствующей компоненте второго кортежа с тем же номером.

Декартово произведение п множеств.

 $A_1^A A_2^A A_n = \{ (a_1, a_2, a_n) | a_1 \in A_1, a_2 \in A_2, a_n \in A_n \}$ 

Пример 3. Вычислите количество элементов, значение декартова произведения множеств  $A_1 \times A_2 \times A_3$ , если  $A_1 = \{1, 2, 3\}$ ;  $A_2 = \{x, y\}$ ;  $A_3 = \{6, 17\}$ .

- $1)$ Мощность декартового произведения  $|A_1 \times A_2 \times A_3| = |A_1| \cdot |A_2| \cdot |A_3|$
- $(2)$ Мощность множества A<sub>1</sub>, т.е. количество элементов множества, равно 3.
- $3)$ Мощность множества A<sub>2</sub>, т.е. количество элементов множества, равно 2.
- 4) Мощность множества Аз, т.е. количество элементов множества, равно 2.
- Тогда мощность декартового произведения  $|A_1 \times A_2 \times A_3| = 3 \cdot 2 \cdot 2 = 12$  $5)$

Значение декартового произведения множеств  $A_1^X A_2^X A_3 = \{ (a_1, a_2, a_3) | a_1 \in A_1,$ 6)  $a_2 \in A_2, a_3 \in A_3$ 

 $A_1^X A_2^X A_3 = \{(1; x; 6), (1; x; 17), (1; y; 6), (1; y; 17), (2; x; 6), (2; x; 17), (2; y; 6), (2; x; 6)\}$ 7) y; 17), (3; x; 6), (3; x; 17), (3; y; 6), (3; y; 17) }

Пример 4. Изобразите графически декартово произведение следующих множеств  $\overrightarrow{A \times B}$ ,  $\overrightarrow{B^2}$ ,  $\overrightarrow{A \times C}$ , если  $\overrightarrow{A} = \{-1, 2\}$ ;  $\overrightarrow{B} = [-2, 4]$ ;  $\overrightarrow{C} = \{-2, 0, 1\}$ 

- Графически изобразим декартово произведение множеств  $A \times B$  (рис. 7); 1)
- Графически изобразим декартово произведение множеств В × В (рис. 8); 2)
- Графически изобразим декартово произведение множеств А  $\times$  С (рис. 9);  $3)$

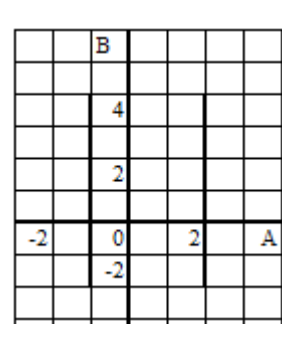

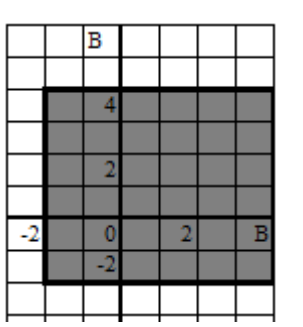

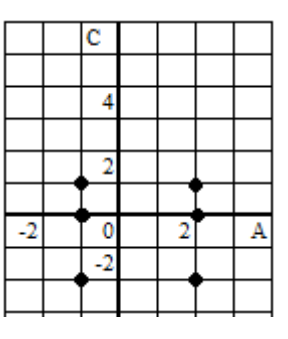

Рис. 7

Рис. 8

Рис. 9

## План работы

Задание

Докажите тождество на основе определений, используя круги Эйлера-Венна: 1.

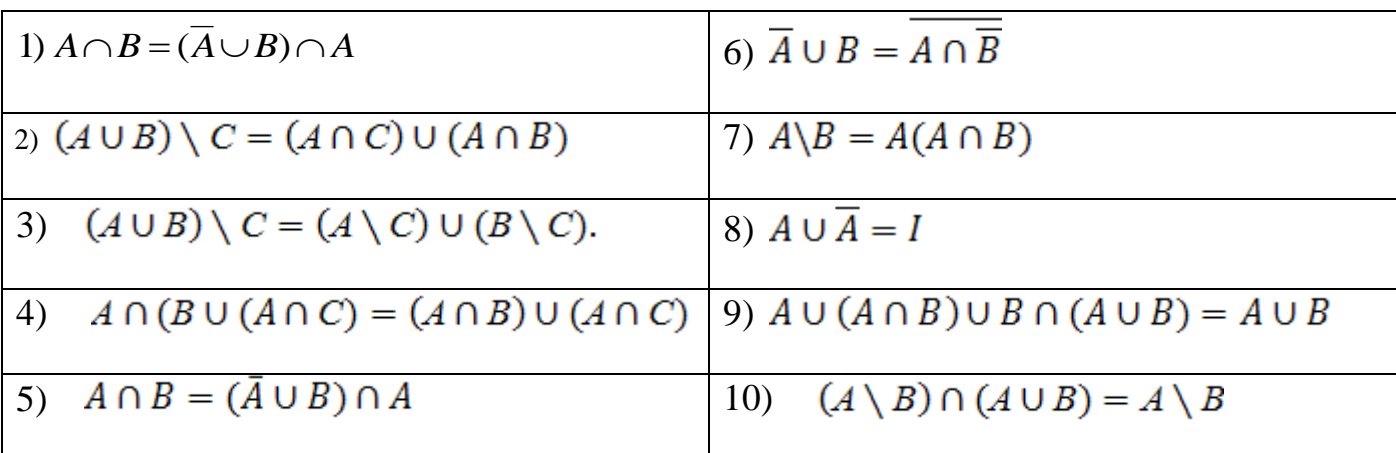

1. Докажите тождество с помощью законов и определений:

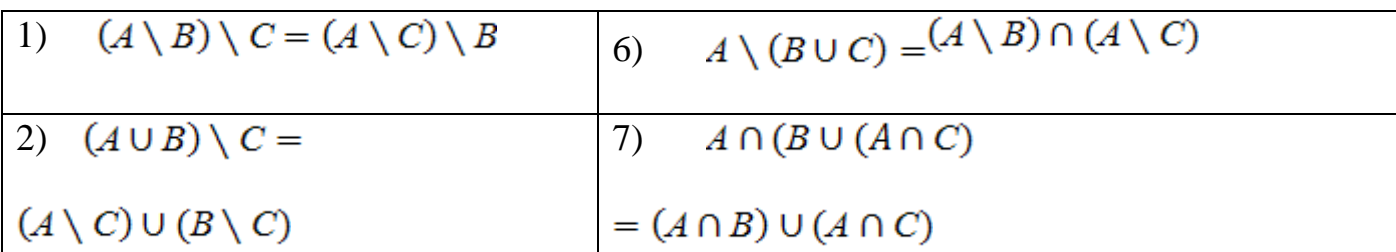

| 3) | $(A \setminus B) = (A \setminus (A \cap B))$      | 8)  | $A \cap B = (A \cup B) \cap A$                                |
|----|---------------------------------------------------|-----|---------------------------------------------------------------|
| 4) | $(A \setminus B) \cap (A \cup B) = A \setminus B$ | -9) | $A \cup (A \cap B) \cup B \cap (A \cup B) = A \cup B$         |
|    | $B=(B\setminus A)\cup(B\cap A)$                   |     | 10) $(A \cup (A \cap B)) \cap (B \cap (A \cup B)) = A \cup B$ |

3. Вычислите количество элементов, значение декартова произведения множеств:

| 1) $A_1 \times A_2 \times A_3$ , если $A_1 = \{2, 5, 4\}$ ; | 6) $A_1 \times A_2 \times A_3$ , если $A_1 = \{1, 4\}$ ;    |
|-------------------------------------------------------------|-------------------------------------------------------------|
| $A_2 = \{1, 2\}; A_3 = \{3, 7\}.$                           | $A_2 = \{3, 0\}; A_3 = \{p, k, m\}.$                        |
| 2) $A_1 \times A_2 \times A_3$ , если $A_1 = \{a, b, c\};$  | 7) $A_1 \times A_2 \times A_3$ , если $A_1 = \{1, 5, 4\}$ ; |
| $A_2 = \{d, e\}; A_3 = \{m, n\}$                            | $A_2 = \{1, 3\}; A_3 = \{3, 8\}.$                           |
| 3) $A_1 \times A_2 \times A_3$ , если $A_1 = \{1, a\};$     | 8) $A_1 \times A_2 \times A_3$ , если $A_1 = \{7, 8, 9\};$  |
| $A_2 = \{2, 3\}; A_3 = \{0, b, e\}.$                        | $A_2 = \{1, 2\}; A_3 = \{3, 4\}.$                           |
| 4) $A_1 \times A_2 \times A_3$ , если $A_1 = \{a, b\}$ ;    | 9) $A_1 \times A_2 \times A_3$ , если $A_1 = \{x, y, z\};$  |
| $A_2 = \{1, 2, 3\}; A_3 = \{c, 5\}.$                        | $A_2 = \{a, b\}; A_3 = \{c, d\}.$                           |
| 5) $A_1 \times A_2 \times A_3$ , если $A_1 = \{0, 6\};$     | 10) $A_1 \times A_2 \times A_3$ , если $A_1 = \{1, 2, 3\};$ |
| $A_2 = \{3, 8\}; A_3 = \{7, 1, 6\}.$                        | $A_2 = \{4, 5\}; A_3 = \{6, 7\}.$                           |

4. Изобразите графически декартово произведение следующих множеств  $A \times B$ ,  $B^2$ ,  $A \times C$ , если:

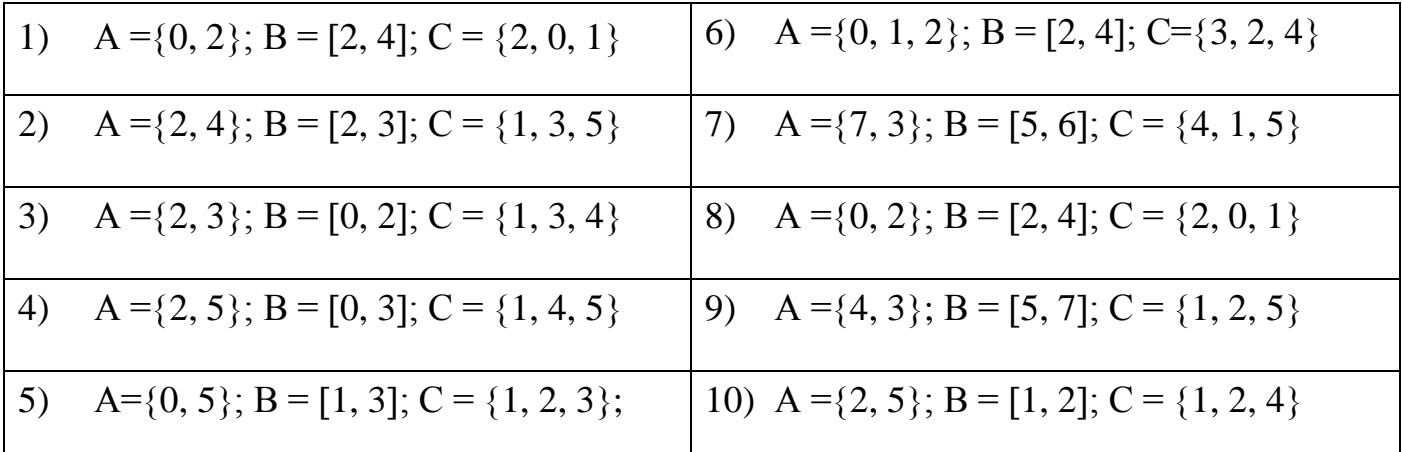

#### **Содержание отчета**

Отчет должен содержать:

- Название работы
- Цель работы

– Решенные задания, с пояснением решения в виде таблиц, рассуждений или формул с равносильными преобразованиями.

## **Контрольные вопросы**

- 1. Приведите примеры бесконечного , конечного и пустого множеств.
- 2. Какие законы используются при равносильных преобразованиях?
- 3. Что называется декартовым произведением?
- 4. Что называется кортежем?
- 5. Что называется компонентами кортежа?
- 6. Какие кортежи называются равными?

# **Литература**

## **Основная**

- 1. Гончарова Г. А., Мочалин А. А. Элементы дискретной математики. Учеб. пособие. М.: Форум: Инфра-М., 2003.
- 2. Новиков Ф.А. Дискретная математика для программистов. СПб.:Питер, 2001.

## **Дополнительная**

- 1. Акимов О.Е. Дискретная математика: логика, группы, графы. М.: Лаборатория Базовых Знаний, 2001.
- 2. Гаврилов Г.П., Сапоженко А.А. Задачи и упражнения по дискретной математике. – М.: ФИЗМАТЛИТ, 2005.
- 3. Судаплатов С. В., Овчинникова Е. В. Элементы дискретной математики. Учебник - М.: Форум: Инфра-М., Новосибирск: Изд-во НГТУ, 2002.

#### **ПРАКТИЧЕСКАЯ РАБОТА № 2 УПРОЩЕНИЕ ФОРМУЛ ЛОГИКИ С ПОМОЩЬЮ РАВНОСИЛЬНЫХ ПРЕОБРАЗОВАНИЙ**

# <span id="page-13-0"></span>**Цель работы**

научиться производить упрощение формул логики с помощью законов логики.

## **Пояснения к работе**

Краткие теоретические сведения:

*Высказывание* – это повествовательное предложение, о котором можно сказать истинно оно или ложно. Простые высказывания обозначаются буквами латинского алфавита.

*Операции над высказываниями:*

1. *Конъюнкцией двух высказываний* называют новое высказывание, которое истинно, если исходные высказывания истинны одновременно. (Обозначают хлу, x&y; читают «логическое умножение», операция "и").

2. *Дизъюнкцией двух высказываний* называют новое высказывание, которое истинно, если хотя бы одно из высказываний истинно. (Обозначают xy; читают «логическое сложение», операция "или").

3. *Импликацией двух высказываний* называют новое высказывание, которое истинно во всех случаях, кроме одного, когда из истины следует ложь. (Обозначают  $x \rightarrow y$ ; читают "Если x, то y", "из x следует y").

4. *Эквиваленцией двух высказываний* называют новое высказывание, которое истинно, если логические значения исходных высказываний будут одинаковы. (Обозначают  $x \leftrightarrow y$ ; читают "тогда и только тогда когда").

5. *Отрицанием высказывания* называется новое высказывание, которое истинно, если исходное высказывание ложно. (Обозначают *x* ; читают "не х").

 $2^n$  – число строк в таблице истинности для формул с n переменными.

*Порядок выполнения действий:*

- 1. Сначала выполняются действия в скобках.
- 2. Логическое умножение, отрицание.
- 3. Дизъюнкция.
- 4. Импликация или эквиваленция.

Таблица истинности логических операций

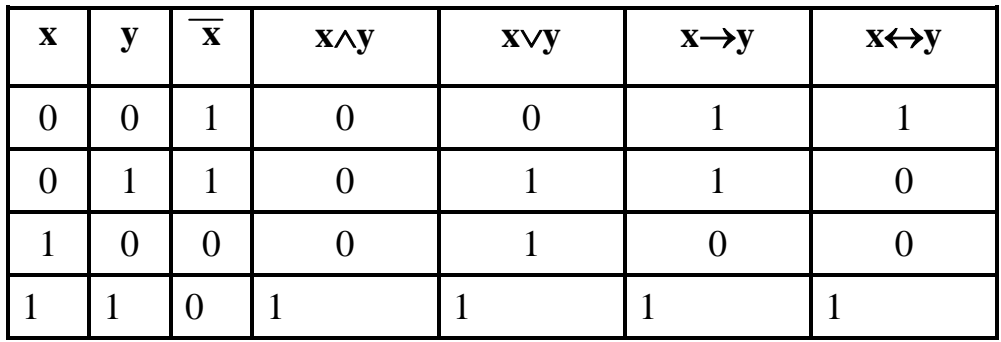

С помощью логических переменных и символов логических операций любое высказывание можно формализовать, то есть заменить логической формулой.

Формула называется тождественно истинной, если она всегда истинна и записывается  $A=1$ .

Формула называется тождественно ложной, если она всегда ложна и записывается  $A \equiv 0$ .

Равносильными формулами называются формулы, которые принимают одинаковые значения на любом наборе значений, входящих в них высказываний.

Доказательство равносильности формул осуществляется:

- С помощью таблиц истинности.
- С помощью законов логики, через упрощение.

В алгебре логики выполняются следующие основные законы, позволяющие производить тождественные преобразования логических выражений:

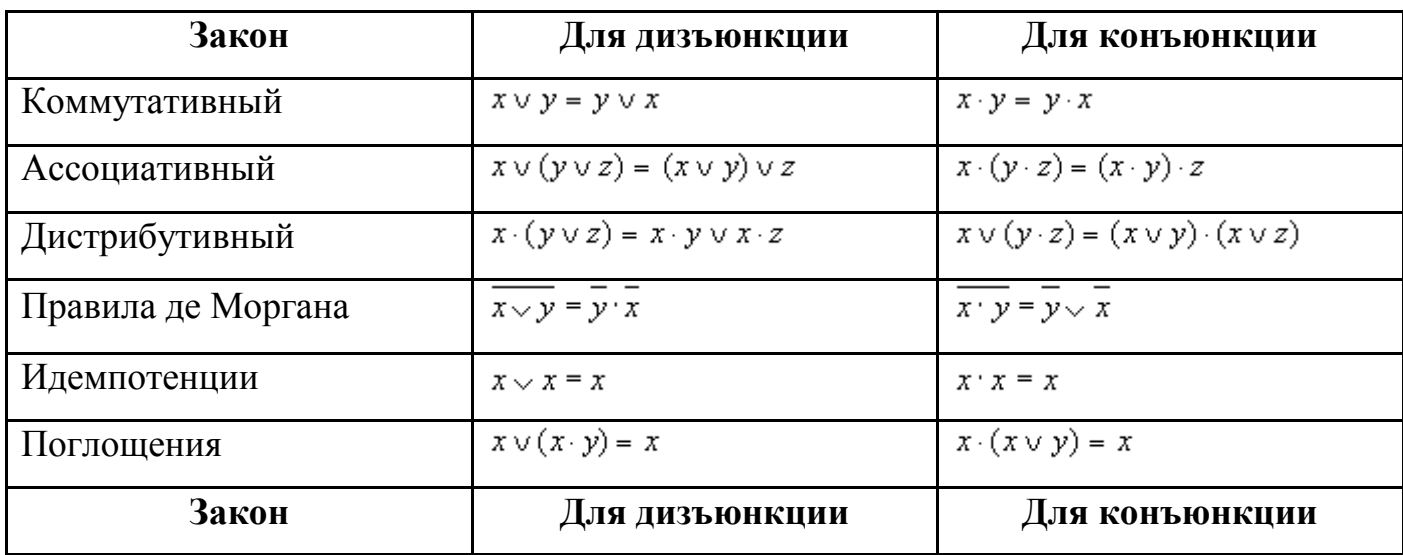

![](_page_15_Picture_51.jpeg)

некоторые приемы и способы, применяемые при упрощении логических формул:

1) 
$$
\overline{x \smile y} \cdot (x \cdot \overline{y}) = \overline{x} \cdot \overline{y} \cdot (x \cdot \overline{y}) = \overline{x} \cdot x \cdot \overline{y} \cdot \overline{y} = 0 \cdot \overline{y} \cdot \overline{y} = 0 \cdot \overline{y} = 0
$$

(законы алгебры логики применяются в следующей последовательности: правило де Моргана, сочетательный закон, правило операций переменной с её инверсией и правило операций с константами);

2) 
$$
\overline{x} \cdot y \vee \overline{x \vee y} \vee x = \overline{x} \cdot y \vee \overline{x} \cdot \overline{y} \vee x = \overline{x} \cdot (y \vee \overline{y}) \vee x = \overline{x} \vee x = 1
$$

(применяется правило де Моргана, выносится за скобки общий множитель, используется правило операций переменной с её инверсией);

3) 
$$
(x \vee y) \cdot (\overline{x} \vee y) \cdot (\overline{x} \vee \overline{y}) = (x \vee y) \cdot (\overline{x} \vee y) \cdot (\overline{x} \vee y) \cdot (\overline{x} \vee \overline{y}) = y \cdot \overline{x}
$$

(повторяется второй сомножитель, что разрешено законом идемпотенции; затем комбинируются два первых и два последних сомножителя и используется закон склеивания);

4) 
$$
x \cdot \overline{y} \vee \overline{x} \cdot y \cdot z \vee x \cdot z = x \cdot \overline{y} \vee \overline{x} \cdot y \cdot z \vee x \cdot z \cdot (y \vee \overline{y}) =
$$
  
\n
$$
= x \cdot \overline{y} \vee \overline{x} \cdot y \cdot z \vee x \cdot y \cdot z \vee x \cdot \overline{y} \cdot z = (x \cdot \overline{y} \vee x \cdot \overline{y} \cdot z) \vee (\overline{x} \cdot y \cdot z \vee x \cdot y \cdot z) =
$$
  
\n
$$
= x \cdot \overline{y} \vee y \cdot z
$$

(вводится вспомогательный логический сомножитель (У у); затем комбинируются два крайних и два средних логических слагаемых и используется закон поглощения);

 $\overline{x \cdot y \vee z} = \overline{x \cdot y} \cdot \overline{z} = (\overline{x} \vee \overline{y}) \cdot z$ 5)

(сначала добиваемся, чтобы знак отрицания стоял только перед отдельными переменными, а не перед их комбинациями, для этого дважды применяем правило де Моргана; затем используем закон двойного отрицания);

 $x \cdot y \vee x \cdot y \cdot z \vee x \cdot z \cdot p = x \cdot (y \cdot (1 \vee z) \vee z \cdot p) = x \cdot (y \vee z \cdot p)$ 6)

(выносятся за скобки общие множители; применяется правило операций с константами);

7) 
$$
x \vee \overline{y \cdot \overline{z}} \vee \overline{\overline{x} \vee y \vee \overline{z}} = x \vee \overline{y} \vee \overline{\overline{z}} \vee \overline{\overline{x}} \cdot \overline{y} \cdot \overline{\overline{z}} = x \vee \overline{y} \vee z \vee x \cdot \overline{y} \cdot z =
$$

$$
= x \vee z \vee (\overline{y} \vee x \cdot \overline{y} \cdot z) = x \vee z \vee \overline{y}
$$

(к отрицаниям неэлементарных формул применяется правило де Моргана; используются законы двойного отрицания и склеивания);

8) 
$$
x \cdot \overline{y} \vee x \cdot y \cdot z \vee x \cdot \overline{y} \cdot z \vee x \cdot \overline{y \cdot z} = x \cdot (\overline{y} \vee y \cdot z \vee \overline{y} \cdot z \vee \overline{y} \cdot z) =
$$

$$
= x \cdot ((\overline{y} \vee \overline{y} \cdot z) \vee (y \cdot z \vee \overline{y} \cdot z)) = x \cdot (\overline{y} \vee \overline{y} \cdot z \vee 1) = x \cdot 1 = x
$$

(общий множитель х выносится за скобки, комбинируются слагаемые в скобках первое с третьим и второе с четвертым, к дизьюнкции У  $z \sqrt{y} \cdot \overline{z}$  применяется правило операции переменной с её инверсией);

9) 
$$
(x \cdot \overline{y} \vee z) \cdot (\overline{x} \vee y) \vee \overline{z} = x \cdot \overline{y} \cdot \overline{x} \vee x \cdot \overline{y} \cdot y \vee z \cdot \overline{x} \vee z \cdot y \vee \overline{z} = 0 \vee 0 \vee \vee z \cdot \overline{x} \vee z \cdot y \vee \overline{z} = z \cdot \overline{x} \vee (z \vee \overline{z}) \cdot (y \vee \overline{z}) = z \cdot \overline{x} \vee 1 \cdot (y \vee \overline{z}) = z \cdot \overline{x} \vee y \vee \vee \overline{z} = (z \cdot \overline{x} \vee \overline{z}) \vee y = (z \vee \overline{z}) \cdot (\overline{x} \vee \overline{z}) \vee y = 1 \cdot (\overline{x} \vee \overline{z}) \vee y = \overline{x} \vee \overline{z} \vee y
$$

(используются распределительный закон для дизьюнкции, правило операции переменной с ее инверсией, правило операций с константами, переместительный закон и распределительный закон для конъюнкции);

10) 
$$
\mathbf{x} \cdot \mathbf{y} \cdot (\overline{\mathbf{x}} \cdot \mathbf{z} \vee \overline{\overline{\mathbf{x}} \cdot \mathbf{y}} \cdot \mathbf{z} \vee \mathbf{z} \cdot \mathbf{t}) = \mathbf{x} \cdot \mathbf{y} \cdot (\overline{\mathbf{x}} \cdot \mathbf{z} \vee \overline{\overline{\mathbf{x}} \cdot \mathbf{y}} \vee \overline{\mathbf{z}} \vee \mathbf{z} \cdot \mathbf{t}) =
$$
  
=  $\mathbf{x} \cdot \mathbf{y} \cdot (\overline{\mathbf{x}} \cdot \mathbf{z} \vee \mathbf{x} \cdot \mathbf{y} \vee \overline{\mathbf{z}} \vee \mathbf{z} \cdot \mathbf{t}) = \mathbf{x} \cdot \mathbf{y} \vee \mathbf{x} \cdot \mathbf{y} \cdot \overline{\mathbf{z}} \vee \mathbf{x} \cdot \mathbf{y} \cdot \mathbf{z} \cdot \mathbf{t} = \mathbf{x} \cdot \mathbf{y}$ 

(используются правило де Моргана, закон двойного отрицания и закон поглощения).

#### План работы

Задание:

Докажите тождество с помощью равносильных преобразований, осуществите 1. проверку с помощью таблиц истинности.

![](_page_16_Picture_55.jpeg)

![](_page_17_Picture_80.jpeg)

#### Упростите выражение, используя минимум законов логических операций:  $2_{\cdot}$

![](_page_17_Picture_81.jpeg)

## Содержание отчета

Отчет должен содержать:

- Название работы  $\overline{\phantom{0}}$
- Цель работы  $\overline{\phantom{0}}$
- Формулировку заданий.  $\equiv$
- Решенные задания, с пояснением решения.

## Контрольные вопросы

- Какие формулы называются равносильными? 1.
- Что является результатом импликации?  $2.$
- Какое действие приоритетнее, дополнение или эквиваленция?  $3<sub>1</sub>$

Докажите коммутативный, дистрибутивный законы логики для дизъюнкции с  $\mathbf{4}_{\cdot}$ помощью таблиц истинности.

Докажите закон де Моргана, склеивания, идемпотенции для коньюнкции с по-5. мошью таблин истинности.

# Литература

# Основная

1. Гончарова Г. А., Мочалин А. А. Элементы дискретной математики. Учеб. пособие. М.: Форум: Инфра-М., 2003.

2. Новиков Ф.А. Дискретная математика для программистов. – СПб.:Питер, 2001.

## **Дополнительная**

- 1. Акимов О.Е. Дискретная математика: логика, группы, графы. М.: Лаборатория Базовых Знаний, 2001.
- 2. Гаврилов Г.П., Сапоженко А.А. Задачи и упражнения по дискретной математике. – М.: ФИЗМАТЛИТ, 2005.
- 3. Информатика. Задачник практикум в 2 т./ Под ред. И. Г. Семакина, Е. К. Хеннера: Том 1 – М.: Бином. Лаборатория знаний, 2003.-304с.
- 4. Судаплатов С. В., Овчинникова Е. В. Элементы дискретной математики. Учебник - М.: Форум: Инфра-М., Новосибирск: Изд-во НГТУ, 2002.

#### **ПРАКТИЧЕСКАЯ РАБОТА № 3 РЕШЕНИЕ ЛОГИЧЕСКИХ ЗАДАЧ**

## <span id="page-18-0"></span>**Цель работы**

научиться решать логические задачи табличным методом, методом рассуждений методом равносильных преобразований.

## **Пояснения к работе**

Краткие теоретические сведения:

Разнообразие логических задач очень велико. Способов их решения тоже немало. Но наибольшее распространение получили следующие три способа решения логических задач:

- средствами алгебры логики;
- табличный;
- с помощью рассуждений.

*Пример 1.* Три дочери писательницы Дорис Кей — Джуди, Айрис и Линда тоже очень талантливы. Они приобрели известность в разных видах искусств пении, балете и кино. Все они живут в разных городах, поэтому Дорис часто звонит им в Париж, Рим и Чикаго. Известно, что:

- 1) Джуди живет не в Париже, а Линда не в Риме;
- 2) парижанка не снимается в кино;
- 3) та, кто живет в Риме, певица;
- 4) Линда равнодушна к балету.

Где живет Айрис и какова ее профессия?

1) Составим таблицу и отразим в ней условия 1 и 4, заполнив клетки цифрами 0 и 1 в зависимости от того, ложны или истинны соответствующие высказывания:

![](_page_19_Picture_230.jpeg)

2) Далее рассуждаем следующим образом. Так как Линда живет не в Риме, то, согласно условию 3, она не певица. В клетку, соответствующую строке «Линда» и столбцу «Пение», ставим 0. Получаем, что Линда киноактриса, а Джуди и Айрис не снимаются в кино:

![](_page_19_Picture_231.jpeg)

3) Согласно условию 2, парижанка не снимается в кино, следовательно, Линда живет не в Париже. Но она живет и не в Риме. Следовательно, Линда живет в Чикаго. Так как Линда и Джуди живут не в Париже, там живет Айрис. Следовательно, Джуди живет в Риме. Тогда, согласно условию 3, Джуди —певица. А так как Линда — киноактриса, то Айрис — балерина. В результате постепенного заполнения получаем следующую таблицу:

![](_page_19_Picture_232.jpeg)

4) Из построенной таблицы следует, что Айрис — балерина. Она живет в Париже.

*Пример 2.* Вадим, Сергей и Михаил изучают разные иностранные языки: китайский, японский и арабский. На вопрос, какой язык изучает каждый из них, один ответил: «Вадим изучает китайский, Сергей не изучает китайский, а Михаил не изучает арабский». Впоследствии выяснилось, что в этом ответе только одно

утверждение верно, а два других ложны. Какой язык изучает каждый из молодых людей?

 $1)$ Имеются три утверждения:

- 1) Вадим изучает китайский;
- 2) Сергей не изучает китайский;
- 3) Михаил не изучает арабский.

 $(2)$ Если верно первое утверждение, то верно и второе, так как юноши изучают разные языки. Это противоречит условию задачи, поэтому первое утверждение лож-HO.

 $3)$ Если верно второе утверждение, то первое и третье должны быть ложны. При этом получается, что никто не изучает китайский язык. Это противоречит условию, поэтому второе утверждение тоже ложно.

4) Остается считать верным третье утверждение, а первое и второе - ложными. Следовательно, Вадим не изучает китайский, китайский изучает Сергей. Михаил не изучает арабский, значит, арабский изучает Вадим, а Михаил изучает японский.

Решение логических задач средствами алгебры логики

Обычно используется следующая схема решения:

1. изучается условие задачи;

 $\overline{2}$ . вводится система обозначений для логических высказываний;

конструируется логическая формула, описывающая логические связи между 3. всеми высказываниями условия задачи;

4. определяются значения истинности этой логической формулы;

5. из полученных значений истинности формулы определяются значения истинности введённых логических высказываний, на основании которых делается заключение о решении.

Пример 3. Трое друзей, болельщиков автогонок "Формула-1", спорили о результатах предстоящего этапа гонок.

— Вот увидишь, Шумахер не придет первым, — сказал Джон. Первым будет Хилл.

— Да нет же, победителем будет, как всегда, Шумахер, — воскликнул Ник. — А об Алези и говорить нечего, ему не быть первым.

Питер, к которому обратился Ник, возмутился:

- Хиллу не видать первого места, а вот Алези пилотирует самую мощную машину.

По завершении этапа гонок оказалось, что каждое из двух предположений двоих друзей подтвердилось, а оба предположения третьего из друзей оказались неверны. Кто выиграл этап гонки?

 $\left(1\right)$ Введем обозначения для логических высказываний: Ш — победит Шумахер; Х — победит Хилл; А — победит Алези.

2) Реплика Ника "Алези пилотирует самую мощную машину" не содержит никакого утверждения о месте, которое займёт этот гонщик, поэтому в дальнейших рассуждениях не учитывается.

3) Зафиксируем высказывания каждого из друзей:

# Джон:  $\overline{III}$  · X, Ник Ш · A, Питер: X.

4) Учитывая то, что предположения двух друзей подтвердились, а предположения третьего неверны, запишем и упростим истинное высказывание  $(\overline{\text{III}} \cdot \text{X}) \cdot (\text{III} \cdot \overline{\text{A}}) \cdot \overline{\text{X}} \vee (\overline{\text{III}} \cdot \text{X}) \cdot (\overline{\text{III}} \cdot \overline{\text{A}}) \cdot \overline{\text{X}} \vee (\overline{\text{III}} \cdot \text{X}) \cdot (\text{III} \cdot \overline{\text{A}}) \cdot \overline{\text{X}} = (\text{III} \vee \overline{\text{X}}) \cdot \text{III} \cdot \overline{\text{A}} \cdot \overline{\text{X}} = \text{III} \cdot \overline{\text{A}} \cdot \overline{\text{X}}$ 5) Высказывание Ш $\overline{A} \cdot \overline{X}$ истинно только при Ш=1, А=0, Х=0, значит победителем этапа гонок стал Шумахер.

# **План работы**

Задание:

Одним из рассмотренных методов решите следующие логические задачи.

1. В симфонический оркестр приняли на работу трех музыкантов: Брауна, Смита и Вессона, умеющих играть на скрипке, флейте, альте, кларнете, гобое и трубе. Каждый из музыкантов владеют двумя инструментами. Известно, что:

- 1. Смит самый высокий;
- 2. играющий на скрипке меньше ростом играющего на флейте;
- 3. играющие на скрепке и флейте и Браун любят пиццу;
- 4. когда между альтистом и трубачом возникает ссора, Смит мирит их;
- 5. Браун не умеет играть ни на трубе, ни на гобое.
- 6. На каких инструментах играет каждый из музыкантов?

2. Три одноклассника – Влад, Тимур и Юра – встретились спустя 10 лет после окончания школы. Выяснилось, что один из них стал врачом, другой – физиком, а третий – юристом. Один полюбил туризм, другой – бег, страсть третьего – регби. Юра сказал, что на туризм ему не хватает времени, хотя его сестра – единственный врач в семье – заядлый турист. Врач сказал, что он разделяет увлечения коллеги.

Забавно, но у двоих их друзей в названиях их профессий и увлечений не встречается ни одна буква из их имен.

Определите, кто чем любит заниматься в свободное время и у кого какая профессия.

3. В поездке пятеро друзей – Антон, Борис, Вадим, Дима и Гриша – знакомились с попутчицей. Они предложили ей отгадать их фамилии, причем каждый из них высказал одно истинное и одно ложное утверждение.

Дима сказал: «Моя фамилия – Григорьев, а фамилия Бориса – Дмитриев». Антон сказал: «Григорьев – это моя фамилия, а фамилия Вадима – Антонов». Борис сказал: «Фамилия Вадима – Борисов, а моя фамилия – Григорьев». Вадим сказал: «Моя фамилия – Антонов, а фамилия Гриши – Вадимов». Гриша сказал: «Да, моя фамилия – Вадимов, а фамилия Антона – Борисов».

Какую фамилию носит каждый из друзей ?

4. Министры иностранных дел России, США и Китая обсудили за закрытым дверями проекты соглашения о полном разоружении, представленные каждой из стран. Отвечая затем на вопрос журналистов «Чей проект был принят?», министры дали такие ответы:

![](_page_22_Picture_149.jpeg)

Один из них (откровенный), оба раза говорил правду; второй (скрытный) оба раза говорил неправду, третий (осторожный) один раз сказал правду, а другой раз – неправду. Определите, представителями каких стран являются откровенный, скрытный и осторожный министры?

5. Виктор, Роман, Леонид и Сергей заняли по олимпиаде по физике первые четыре места. Когда их спросили о распределении мест, они дали 3 таких ответа:

- 1. Сергей 1 место, Роман 2 место;
- 2. Сергей 2 место, Виктор 3 место;
- 3. Леонид 2 место, Виктор 4 место.

Известно, что в каждом ответе только одно утверждение истинно. Как распределились места?

6. Алеша, Боря и Гриша нашли в земле старинный сосуд. Рассматривая удивительную находку, каждый высказал по два предложения:

Алеша: «Этот сосуд греческий и изготовлен в 5-ом веке»; Боря: «Этот сосуд финикийский и изготовлен в 3-ем веке»; Гриша: «Этот сосуд не греческий и изготовлен в 4-ом веке».

Учитель истории сказал ребятам, что каждый из них прав только в одном из двух предложений. Где и в каком веке изготовлен сосуд ?

#### **Содержание отчета**

Отчет должен содержать:

- Название работы
- Цель работы

– Решенные задачи, с пояснением решения в виде таблиц, рассуждений или формул с равносильными преобразованиями.

# **Контрольные вопросы**

- 1. В чем состоит табличный метод решения логических задач?
- 2. В чем состоит метод рассуждений?
- 3. Какие законы чаще всего используются при решении логических задач?

# **Литература**

## **Основная**

- 1. Гончарова Г. А., Мочалин А. А. Элементы дискретной математики. Учеб. пособие. М.: Форум: Инфра-М., 2003.
- 2. Новиков Ф.А. Дискретная математика для программистов. СПб.:Питер, 2001.

# **Дополнительная**

- 1. Акимов О.Е. Дискретная математика: логика, группы, графы. М.: Лаборатория Базовых Знаний, 2001.
- 2. Гаврилов Г.П., Сапоженко А.А. Задачи и упражнения по дискретной математике. – М.: ФИЗМАТЛИТ, 2005.
- <span id="page-23-0"></span>3. Информатика. Задачник – практикум в 2 т./ Под ред. И. Г. Семакина, Е. К. Хеннера: Том 1 – М.: Бином. Лаборатория знаний, 2003.-304с.

#### ПРАКТИЧЕСКАЯ РАБОТА № 4 ПРЕДСТАВЛЕНИЕ БУЛЕВОЙ ФУНКЦИИ В ВИДЕ СДНФ, СКНФ

# Цель работы

Закрепить умения по представлению булевой функции в виде СДНФ, СКНФ, минимальной ДНФ.

## Пояснения к работе

Краткие теоретические сведения:

Функцией алгебры логики п-переменных (булевой функцией) называется любая функция n переменных  $f(x_1, x_2,...x_n)$ , аргументы которой принимают значения 1 и 0 и сама функция принимает одно из двух значений 1 или 0.

Всякая функция алгебры логики есть булева функция.

Любую формулу можно преобразовать так, что она будет содержать только элементарные переменные высказывания и обладать свойствами совершенства.

## Свойства совершенства:

1. Каждое логическое слагаемое формулы содержит все переменные входящие в функцию.

 $2^{1}$ Все логические слагаемые формулы различны.

 $3.$ Ни одно логическое слагаемое не содержит одновременно переменную и её отрицание.

4. Ни одно логическое слагаемое не содержит переменную дважды.

Дизъюнктивная нормальная форма (ДНФ) формулы  $A$  – это равносильная ей формула, представляющая собой дизъюнкцию элементарных конъюнкций.

Элементарная конъюнкция – это конъюнкция переменных или их отрицания.

Совершенная дизъюнктивная нормальная форма (СДНФ) – это ДНФ, обладающая свойствами совершенства.

Конъюнктивная нормальная форма (КНФ) формулы  $A$  – это равносильная ей формула, представляющая собой конъюнкцию элементарных дизъюнкций.

Элементарная дизъюнкция – это дизъюнкция переменных или их отрицания.

Совершенная конъюнктивная нормальная форма (СКНФ) – это КНФ, обладающая свойствами совершенства.

## Правило получения СДНФ по таблице истинности

Для каждого набора значений переменных, на котором функция принимает значение 1 запишем конъюнкцию элементарных переменных высказываний, взяв за член конъюнкции переменную, если её значение 1 и отрицание к переменной, если её значение 0.

#### Правило получения СКНФ по таблице истинности

Для каждого набора значений переменных, на котором функция принимает значение 0 запишем дизъюнкцию элементарных переменных высказываний, взяв за член дизъюнкции переменную, если её значение 0 и отрицание к переменной, если её значение 1.

Пример1: Найдите СДНФ, СКНФ функции, если известно, что F(0,1,0)=  $F(1,0,1)=F(0,1,1)=1$ 

![](_page_25_Picture_68.jpeg)

Заполним таблицу истинности данной функции:  $\mathcal{L}$ По полученной таблице истинности выпишем  $2)$ 

СДНФ:  $(\overline{a} \wedge b \wedge \overline{c}) \vee (\overline{a} \wedge b \wedge c) \vee (a \wedge \overline{b} \wedge c)$  и CKH $\Phi$ :  $(a \vee b \vee c) \wedge (a \vee b \vee c) \wedge (a \vee b \vee c) \vee (a \vee \overline{b} \vee c)$ 

Пример2: Найдите СДНФ, СКНФ функции а∧(b∧с→а∧b) с помощью таблицы истинности

![](_page_25_Picture_69.jpeg)

По таблице истинности получаем: CДНФ  $(a \wedge \overline{b} \wedge \overline{c}) \vee (a \wedge \overline{b} \wedge c) \vee (a \wedge b \wedge \overline{c}) \vee (a \wedge b \wedge c)$ CKH $\Phi$  $(a \vee b \vee c) \wedge (a \vee b \vee c) \wedge (a \vee b \vee c) \vee (a \vee b \vee c).$ 

#### *Правило получения СДНФ с помощью равносильных преобразований*

- 1. С помощью законов логики из формулы получаем любую ДНФ.
- 2. Если слагаемое ДНФ не содержит х<sub>і</sub>, то нужно заменить слагаемое В на  $B \wedge (x_i \vee \overline{x_i}) \equiv (B \wedge x_i) \vee (B \wedge \overline{x_i}).$

3. Если в ДНФ встречается два одинаковых слагаемых, то лишнее отбрасываем, т.к.  $B \vee B = B$ .

4. Если в слагаемом В содержится  $\bar{x}_i \wedge \bar{x}_i$ , то слагаемое можно отбросить, т.к.  $x_i \wedge x_i = 0$  и В=С $\wedge$ 0=0.

*Правило получения СКНФ с помощью равносильных преобразований*

1. С помощью законов логики из формулы получаем любую КНФ.

2. Если произведение КНФ не содержит х<sub>і</sub>, то нужно заменить множитель В на  $B\vee(x_i\wedge\overline{x_i})\equiv(B\vee x_i)\wedge(B\vee\overline{x_i}).$ 

3. Если в КНФ встречается два одинаковых множителя, то лишнее отбрасываем, т.к.  $B \wedge B = B$ .

4. Если в множителе В содержится  $\overline{x}_i \vee \overline{x}_i$ , то множитель можно отбросить, т.к.  $x_i \vee x_i = 1$  **и** B=C $\vee$ 1=1.

*Пример3*: Найдите СДНФ, СКНФ функции а∧(b∧с→a∧b) с помощью равносильных преобразований

#### 1) Получим СДНФ

$$
a \wedge (b \wedge c \rightarrow a \wedge b) = a \wedge (\overline{b} \wedge c \vee a \wedge b) = a \wedge (\overline{b} \vee c \vee a \wedge b) =
$$
  
\n
$$
(a \wedge \overline{b}) \vee (a \wedge \overline{c}) \vee (a \wedge a \wedge b) = (a \wedge \overline{b} \wedge (c \vee c)) \vee (a \wedge \overline{c} \wedge (b \vee \overline{b})) \vee (a \wedge b \wedge (c \vee c)) =
$$
  
\n
$$
(a \wedge \overline{b} \wedge c) \vee (a \wedge \overline{b} \wedge \overline{c}) \vee (a \wedge \overline{c} \wedge b) \vee (a \wedge \overline{c} \wedge \overline{b}) \vee (a \wedge b \wedge c) \vee (a \wedge b \wedge \overline{c}) =
$$
  
\n
$$
(a \wedge \overline{b} \wedge c) \vee (a \wedge \overline{b} \wedge \overline{c}) \vee (a \wedge b \wedge \overline{c}) \vee (a \wedge b \wedge c) =
$$
  
\n
$$
(a \wedge \overline{b} \wedge \overline{c}) \vee (a \wedge \overline{b} \wedge c) \vee (a \wedge b \wedge \overline{c}) \vee (a \wedge b \wedge c)
$$

2) Получим СКНФ:

$$
a \wedge (b \wedge c \rightarrow a \wedge b) = a \wedge (\overline{b} \wedge c \vee a \wedge b) = a \wedge (\overline{b} \vee c \vee a \wedge b) = a \wedge (\overline{c} \vee (\overline{b} \vee a \wedge b)) =
$$
  
\n
$$
a \wedge (\overline{c} \vee ((\overline{b} \vee a) \wedge (\overline{b} \vee b))) = a \wedge (\overline{c} \vee ((\overline{b} \vee a) \wedge 1)) = a \wedge (\overline{c} \vee \overline{b} \vee a) = a \wedge \overline{c} \vee a \wedge \overline{b} \vee a \vee a =
$$
  
\n
$$
a \wedge \overline{c} \vee a \wedge \overline{b} \vee a = a \wedge \overline{c} \vee (a \wedge \overline{b} \vee a) = a \wedge \overline{c} \vee a = a = a \vee (b \wedge \overline{b}) = (a \vee b) \wedge (a \vee \overline{b}) =
$$
  
\n
$$
(((a \vee b) \vee (c \wedge \overline{c})) \wedge ((a \vee \overline{b}) \vee (c \wedge \overline{c}))) = ((a \vee b \vee c) \wedge (a \vee b \vee \overline{c})) \wedge ((a \vee \overline{b} \vee c) \wedge (a \vee \overline{b} \vee \overline{c})) =
$$
  
\n
$$
(a \vee b \vee c) \wedge (a \vee b \vee \overline{c}) \wedge (a \vee \overline{b} \vee c) \wedge (a \vee \overline{b} \vee \overline{c})
$$

## Минимальная ДНФ

Минимальная дизъюнктивная нормальная форма получается из совершенной дизъюнктивной нормальной формы удалением некоторых элементарных конъюнкций.

#### Алгоритм минимизации с помощью карт Карно:

- Привести булеву функцию к ДНФ.  $1_{-}$
- 2. Нанести единицы на карту Карно.
- Объединить соседние единицы контурами, охватывающими 2<sup>m</sup> клеток, где m=0, 3.

1, 2, 3. При этом может оказаться, что единица попадает одновременно в два контура. Если контур охватывает более одной пары единиц одновременно, то предпочтительнее его не дробить на пары, а рассматривать как единый целый контур, например квадрат.

4. Провести упрощения, т.е. исключить члены, дополняющие друг друга до 1 внутри контура, следя за тем, чтобы переменные внутри контура были связаны операцией коньюнкции.

 $5<sub>1</sub>$ Объединить оставшиеся члены (по одному в каждом контуре) операцией дизъ-ЮНКЦИИ.

6. Записать полученное упрощенное булево выражение в ДНФ.

При заполнении карт Карно необходимо обратить внимание на порядок запол- $7<sub>1</sub>$ нения строк и столбцов значениями переменных. Последовательность значений переменных должна сохраняться неизменной. При таком заполнении каждые две соседние клетки отличаются лишь значением одной переменно. Нарушение порядка заполнения строк или столбцов не запрещается, но может не дать ожидаемого результата.

## План работы

Задание:

- $1)$  $F(0,1,0)=F(1,0,1)=F(1,1,1,)=1;$ 6)  $F(0,0,1)=F(0,1,1)=F(1,0,1)=1$ 2)  $F(1,0,1)=F(1,1,0)=1;$ 7)  $F(0,1,1)=F(1,0,0)=F(1,1,1)=1;$  $3)$  $F(0,0,1)=F(0,1,1)=F(1,1,1)=1;$ 8)  $F(1,0,0)=F(0,0,1)=F(1,1,1)=0;$  $4)$ 9)  $F(1,1,0)=F(0,0,1)=F(1,1,1)=0;$  $F(1,1,0)=F(1,1,1)=1$  $5)$  $F(0,0,1)=F(1,0,1)=F(1,0,0)=1;$ 10)  $F(0,0,1)=F(1,0,1)=F(1,0,0)=0;$
- Найдите СДНФ, СКНФ функции, если известно, что:  $\mathbf{1}$ .

2. Найдите СДНФ, СКНФ функции с помощью таблицы истинности и через равносильные преобразования:

![](_page_28_Picture_92.jpeg)

 $\mathcal{E}$ . Найдите минимальную ДНФ для булевой функции, предложенной в задании 2.

#### Содержание отчета

Отчет должен содержать:

- Название работы  $\equiv$
- Цель работы  $\overline{\phantom{0}}$

Решенные задания, с пояснением решения в виде таблиц, рассуждений или формул с равносильными преобразованиями.

## Контрольные вопросы

- 1. Чем отличается ДНФ от КНФ?
- В чем состоит метод получения СДНФ по таблице истинности? 2.
- В чем состоит метод получения СКНФ по таблице истинности? 3.

Какие законы используются при получении СДНФ с помощью равносильных 4. преобразований?

Какие законы используются при получении СДНФ с помощью равносильных  $5<sub>1</sub>$ преобразований?

# Литература

## Основная

- 1. Гончарова Г. А., Мочалин А. А. Элементы дискретной математики. Учеб. пособие. М.: Форум: Инфра-М., 2003.
- 2. Новиков Ф.А. Дискретная математика для программистов. СПб.: Питер, 2001.

# Дополнительная

- 1. Акимов О.Е. Дискретная математика: логика, группы, графы. М.: Лаборатория Базовых Знаний, 2001.
- 2. Гаврилов Г.П., Сапоженко А.А. Задачи и упражнения по дискретной математике. – М.: ФИЗМАТЛИТ, 2005.
- <span id="page-29-0"></span>3. Судаплатов С. В., Овчинникова Е. В. Элементы дискретной математики. Учебник - М.: Форум: Инфра-М., Новосибирск: Изд-во НГТУ, 2002.

#### **ПРАКТИЧЕСКАЯ РАБОТА № 5 ПРОВЕРКА БУЛЕВОЙ ФУНКЦИИ НА ПРИНАДЛЕЖНОСТЬ К КЛАССАМ T0, T1, S, L, M. ПРОВЕРКА МНОЖЕСТВА БУЛЕВЫХ ФУНКЦИЙ НА ПОЛНОТУ**

#### **Цель работы**

Закрепить умения по исследованию булевой функции на принадлежность к классам  $T_0$ ,  $T_1$ , S, L, M.

#### **Пояснения к работе**

Краткие теоретические сведения:

Система булевых функций f(x1, x2,...xn) называется *полной*, если любая булева функция представлена в виде суперпозиции функций из f (множество).

Множество булевых функций называется *функционально замкнутым*, если вместе с функциями из этого класса оно содержит все их суперпозиции.

Выделяются следующие замкнутые классы Поста:

 $T_0$  – класс функций сохраняющих 0,  $f(0, 0, 0, \ldots, 0) = 0$ 

 $T_1$  – класс функций сохраняющих 1,  $f(1, 1, 1, \ldots, 1)=1$ 

 $S$  – класс самодвойственных функций. Функция  $f^*(x_1,...x_n)$  называется двойственной функции  $\overline{f}(x_1,...,x_n)$ , если выполняется следующее равенство:  $f^*(x_1,...x_n) =$  $\overline{f}(x_1,...,x_n)$ . Функция называется *самодвойственной*, если она двойственна по отношению к себе.

*Пример 1.* Определите самодвойственность функций.

![](_page_29_Picture_255.jpeg)

 $f^*(x,y)=x \wedge y$   $f^*(0,0)= \overline{f}(1,1)$  и  $f^*(0,1)= \overline{f}(1,0)$ , значит  $f(x,y)=x \wedge y$  самодвойственна,  $f(x,y) = x \vee y$  не является самодвойственной.

- L - класс линейных функций. Функция называется линейной, если представима в виде:  $f(x_1,...x_n) = a_0 \oplus a_1 x_1 \oplus ... \oplus a_n x_n$ , где  $x_i$  – переменная,  $a_i = \{1,0\}$ .

Исследовать будем через полином Жегалкина.

Правило получения полинома Жегалкина для булевых функций:

- 1. Построить таблицу истинности.
- Выписать СДНФ функции. 2.
- В СДНФ заменяем базис  $\{\wedge, \vee, \overline{\phantom{a}}\}$  на базис  $\{\vee, \oplus, 1\}$  используя законы логики:  $3.$
- $\bar{a} = a \oplus 1$  $1)$
- a∨b=a∧b⊕a⊕b  $(2)$
- $3)$  $a \oplus 0 = a$
- $a \oplus \overline{a} = 1$ 4)
- $a \oplus a = 0$  $5)$
- $a \wedge (b \oplus c) = a \wedge b \oplus a \wedge c$  $6)$

- М - класс монотонных функций. Функция называется монотонной, если для любых  $\alpha$  и  $\beta$  из списка переменных, таких, что  $\alpha \leq \beta$ , выполняется  $f(\alpha) \leq f(\beta)$ .

Теорема Поста: для того чтобы система булевых функций {f<sub>1</sub>, f<sub>2</sub>,...,fn}, была полной необходимо и достаточно, чтобы для каждого из классов T<sub>0</sub>, T<sub>1</sub>, L, S, M нашлась функция f<sub>i</sub> не принадлежащая этому классу.

Пример2. Определить принадлежность функции f(a,b,c)=a∧(b∧c→a∧b) к классам Поста.

![](_page_30_Picture_127.jpeg)

 $1)$ Построим таблицу истинности:

По таблице истинности определим принадлежность классам Поста:  $(2)$ 

 $- f(a,b,c) \in T_0$ , T.K.  $f(0, 0, 0) = 0$ ;

$$
- f(a,b,c) \in T_1, \text{ T.K. } f(1, 1, 1) = 1;
$$

- $-$  f(a,b,c)  $\in$  S T.K. f(a,b,c) =  $\overline{f(a,b,c)}$ ;
- $f(a,b,c) \in M$  т.к. для любых  $\alpha$  и  $\beta$  из списка переменных, таких, что  $\alpha \leq \beta$ , выполняется  $f(\alpha) \leq f(\beta)$
- 3) Исследуем функцию на принадлежность классу линейных функций:

Выпишем по таблице истинности

$$
C\mathcal{A}H\Phi (a \wedge \overline{b} \wedge \overline{c}) \vee (a \wedge \overline{b} \wedge c) \vee (a \wedge b \wedge \overline{c}) \vee (a \wedge b \wedge c)
$$

В СДНФ заменяем базис  $\{\wedge,\vee,\overline{\phantom{x}}\}$  на базис  $\{\vee,\oplus,1\}$ , используя законы логики, чтобы получит полином Жегалкина:

$$
(a \wedge \overline{b} \wedge \overline{c}) \vee (a \wedge \overline{b} \wedge c) \vee (a \wedge b \wedge \overline{c}) \vee (a \wedge b \wedge c) =
$$
  
\n
$$
(a \wedge (b \oplus 1) \wedge (c \oplus 1)) \vee (a \wedge (b \oplus 1) \wedge c) \vee (a \wedge b \wedge (c \oplus 1)) \vee (a \wedge b \wedge c) =
$$
  
\n
$$
(a \wedge (b \wedge c \oplus b \oplus c \oplus 1)) \oplus (a \wedge b \wedge c \oplus a \wedge c) \oplus (a \wedge b \wedge c \oplus a \wedge b) \oplus (a \wedge b \wedge c) =
$$
  
\n
$$
\underline{a \wedge b \wedge c} \oplus \underline{a \wedge b} \oplus \underline{a \wedge c} \oplus \underline{a \oplus (a \wedge b \wedge c} \oplus \underline{a \wedge c}) \oplus (\underline{a \wedge b \wedge c} \oplus \underline{a \wedge b}) \oplus (\underline{a \wedge b \wedge c}) = a
$$
  
\n
$$
f(a,b,c) \in L, T.K. \ f(a,b,c)=a.
$$

Пример 3. Определить, является ли система {∧, ⊕, → } полной:

Проведя исследование на принадлежность классам Поста всех трех функций, заполняем следующую таблицу, где знак «+» означает, что функция принадлежит указанному классу, знак «-» - не принадлежит.

![](_page_31_Picture_71.jpeg)

Согласно теореме Поста система {∧,⊕, → } является полной.

# План работы

Задание:

Определить принадлежность функции к классам Поста: 1.

![](_page_31_Picture_72.jpeg)

![](_page_32_Picture_75.jpeg)

#### 2. Определить, является ли система полной?

![](_page_32_Picture_76.jpeg)

#### Содержание отчета

Отчет должен содержать:

- Название работы
- Цель работы

Решенные задания, с пояснением решения в виде таблиц, рассуждений или формул с равносильными преобразованиями.

# Контрольные вопросы

- $1<sub>1</sub>$ Какая система называется полной?
- Какое множество функций называется функционально замкнутым?  $2^{1}$
- Какое условие принадлежности классу Т<sub>0</sub>?  $\mathfrak{Z}$ .
- Какая функция называется самодвойственной? 4.
- 5. Какое условие принадлежности классу М?

# Литература

## Основная

- 1. Гончарова Г. А., Мочалин А. А. Элементы дискретной математики. Учеб. пособие. М.: Форум: Инфра-М., 2003.
- 2. Новиков Ф.А. Дискретная математика для программистов. СПб.: Питер, 2001.

#### Дополнительная

- 1. Акимов О.Е. Дискретная математика: логика, группы, графы. М.: Лаборатория Базовых Знаний, 2001.
- 2. Гаврилов Г.П., Сапоженко А.А. Задачи и упражнения по дискретной математике. - М.: ФИЗМАТЛИТ, 2005.
- 3. Судаплатов С. В., Овчинникова Е. В. Элементы дискретной математики. Учебник - М.: Форум: Инфра-М., Новосибирск: Изд-во НГТУ, 2002.

#### <span id="page-33-0"></span>ПРАКТИЧЕСКАЯ РАБОТА № 6 ОПРЕДЕЛЕНИЕ ОБЛАСТИ ОПРЕДЕЛЕНИЯ И ОБЛАСТИ ИСТИННОСТИ ПРЕДИКАТА Цель работы

Закрепление умений по нахождению области определения, области истинности предиката и определению логических значений для высказываний типов  $\forall x P(x)$ .  $\exists x P(x), \forall x \exists y P(x, y), \exists x \forall y P(x, y)$ 

## Пояснения к работе

Краткие теоретические сведения:

Одноместным предикатом  $(P(x))$  называется высказывание содержащее переменную, логическое значение которого зависит от переменной.

Областью определения предиката называется множество всех значений, которые может принимать переменная (обозначается М).

Областью истинности предиката называется множество всех значений переменной, при которых логическое значение предиката истинно (обозначается I<sub>n</sub>).

Операции над предикатами.

- 1. Конъюнкция  $P(x) \wedge Q(x) \Rightarrow I_{p \wedge q} = I_p \cap I_q$
- 2. Дизъюнкция  $P(x) \vee Q(x) \Rightarrow I_{p \vee q} = I_p U I_q$
- 3. Дополнение  $\overline{P}(x) \Rightarrow I_{\overline{n}} = M \setminus I_p$
- 4. Импликация  $P(x) \to Q(x) \Rightarrow I_{p \to q} = I_{\frac{1}{p} \vee q} = I_{\frac{1}{p}} \cup I_q$
- 5. Эквиваленция  $P(x) \leftrightarrow Q(x) \Rightarrow I_{p \leftrightarrow q} = I_{p \to q} \cap I_{p \to q}$

Двуместным предикатом называется высказывание, которое зависит от двух переменных  $P(x,y) - M = M_1 \times M_2$  (декартово произведение областей определения предиката).

Тождественно истинным предикатом на множестве М называется предикат, для которого область истинности предиката равна области определения.

Тождественно ложный предикат, если I<sub>p</sub>= $\varnothing$ .

Символ операции ∀ называется квантором общности. В соответствие со смыслом квантора общности, высказывание  $\forall x P(x)$  есть всегда ложное высказывание (для любых предикатов P(x)), за исключением случая, когда P(x) – тождественно истинный предикат.

Символ операции ∃ называется квантором существования. В соответствии со смыслом квантора существования, высказывание  $\exists x P(x)$  истинно (для любых предикатов  $P(x)$ ), за исключением случая, когда  $P(x)$  – тождественно ложный предикат.

<u>Пример 1.</u> Найдите область истинности предиката  $(4x - x^2 \ge 0) \wedge (2x - 6 \le 0)$ 

Корни уравнения  $4x - x^2 = 0$ :  $x_1 = 0$ ,  $x_2 = 4$  $1)$ 

Методом интервалов определяем знаки в промежутках на числовой оси (рис. 1);  $(2)$ 

Решением неравенства является промежутки со знаком плюс;  $3)$ 

4) Изобразим решение неравенства  $2x-6 ≤ 0$ (рис. 2);

Пересечение выделенных областей и будет областью истинности заданного  $5)$ предиката (рис. 3);

В данном случае Ip= $(-\infty,0]$ 6)

![](_page_34_Picture_135.jpeg)

Рис. 1  $P$ ис. 2 Рис. 3 Пример 2. Изобразите на координатной плоскости область истинности преди-

ката  $(x^2 + y^2 > 4) \rightarrow (x \ge 3)$ 

1) Theo6pasyem *bb*ражenne 
$$
(x^2 + y^2 > 4) \rightarrow (x \ge 3)
$$

$$
(x2 + y2 > 4) \to (x \ge 3) = (x2 + y2 > 4) \vee (x \ge 3) = (x2 + y2 \le 4) \vee (x \ge 3),
$$

Таким образом, область истинности предиката представляет собой объединение областей истинности предиката  $(x^2 + y^2 \le 4)$  и  $(x \ge 3)$ ;

На координатной плоскости изобразим линии  $(x^2 + y^2 = 4)$  и  $(x = 3)$  (рис. 4); 2)

Изобразим область истинности предиката  $(x^2 + y^2 \le 4)$  (рис. 5);  $3)$ 

Изобразим штриховкой область истинности предиката  $(x \ge 3)$  (рис. 6); 4)

Объединение заштрихованных областей является изображением области истин- $5)$ ности предиката  $(x^2 + y^2 > 4) \rightarrow (x \ge 3)$  (рис. 6)

![](_page_35_Figure_0.jpeg)

*Пример* 3 Определите логическое значение предикатов  $\exists x(2x+6>0)$ , если область определения предиката M=R:

 $1)$ Область истинности предиката  $(2x+6>0) I_p = (-3, \infty)$ 

2) Логическое значение предиката  $\exists x(2x+6>0)$  равно истине, т.к. заданный предикат не является тождественно ложным предикатом  $(I_p \neq \emptyset)$ 

## План работы

Задание:

 $1)$ Найдите область истинности предиката:

![](_page_35_Picture_47.jpeg)

![](_page_35_Picture_48.jpeg)

![](_page_36_Picture_54.jpeg)

Изобразите с помощью кругов Эйлера область истинности предиката:  $3)$ 

![](_page_36_Picture_55.jpeg)

Определите логическое значение предиката, если область определения предика- $4)$ та  $M=R$ :

![](_page_36_Picture_56.jpeg)

## Содержание отчета

Отчет должен содержать:

- Название работы  $\equiv$
- Цель работы  $\equiv$

Решенные задания, с пояснением решения в виде таблиц, рассуждений или  $\equiv$ формул с равносильными преобразованиями.

# Контрольные вопросы

Приведите пример тождественно истинного предиката. 1.

- 2. Приведите примеры на нахождение области истинности графическим способом.
- 3. Что называется квантором общности?
- 4. Что называется квантором существования?

## **Литература**

## **Основная**

- 1. Гончарова Г. А., Мочалин А. А. Элементы дискретной математики. Учеб. пособие. М.: Форум: Инфра-М., 2003.
- 2. Новиков Ф.А. Дискретная математика для программистов. СПб.:Питер, 2001.

## **Дополнительная**

- 1. Акимов О.Е. Дискретная математика: логика, группы, графы. М.: Лаборатория Базовых Знаний, 2001.
- 2. Гаврилов Г.П., Сапоженко А.А. Задачи и упражнения по дискретной математике. – М.: ФИЗМАТЛИТ, 2005.
- 3. Судаплатов С. В., Овчинникова Е. В. Элементы дискретной математики. Учебник - М.: Форум: Инфра-М., Новосибирск: Изд-во НГТУ, 2002.

#### **ПРАКТИЧЕСКАЯ РАБОТА № 7 СОСТАВЛЕНИЕ ПРОГРАММ ДЛЯ МАШИНЫ ТЬЮРИНГА**

<span id="page-37-0"></span>**Цель работы** изучение математического уточнения понятия алгоритма в виде воображаемой машины Тьюринга.

# **Пояснения к работе**

Краткие теоретические сведения:

Машина Тьюринга — это строгое математическое построение, математический аппарат (аналогичный, например, аппарату дифференциальных уравнений), созданный для решения определенных задач. Этот математический аппарат был назван "машиной" по той причине, что по описанию его составляющих частей и функционированию он похож на вычислительную машину. Принципиальное отличие машины Тьюринга от вычислительных машин состоит в том, что ее запоминающее устройство представляет собой бесконечную ленту: у реальных вычислительных машин запоминающее устройство может быть как угодно большим, но обязательно конечным. Машину Тьюринга нельзя реализовать именно из-за бесконечности ее ленты. В этом смысле она мощнее любой вычислительной машины.

В каждой машине Тьюринга есть две части:

1) *неограниченная* в обе стороны *лента*, разделенная на ячейки;

2) автомат (головка для считывания/записи, управляемая программой).

С каждой машиной Тьюринга связаны два конечных алфавита: алфавит входных символов A = {a<sub>0</sub>, a<sub>1</sub>, ..., a<sub>m</sub>} и алфавит состояний Q = {q<sub>0</sub>, q<sub>1</sub>, ..., q<sub>p</sub>}. (С разными маши-Тьюринга могут быть связаны разные алфавиты  $A \cup I$  Состояние нами доназывается пассивным. Считается, что если машина попала в это состояние, то она закончила свою работу. Состояние д<sub>1</sub> называется начальным. Находясь в этом состоянии, машина начинает свою работу.

Входное слово размещается на ленте по одной букве в расположенных подряд ячейках. Слева и справа от входного слова находятся только пустые ячейки (в алфавитА всегда входит пустая буква  $a0$  — признак того, что ячейка пуста).

Автомат может двигаться вдоль ленты влево или вправо, читать содержимое ячеек и записывать в ячейки буквы. Ниже схематично нарисована машина Тьюринга, автомат которой обозревает первую ячейку с данными.

![](_page_38_Figure_4.jpeg)

Автомат каждый раз "видит" только одну ячейку. В зависимости от того, какую буквуаі он видит, а также в зависимости от своего состояния qi автомат может выполнять следующие действия:

- записать новую букву в обозреваемую ячейку:
- ВЫПОЛНИТЬ СДВИГ ПО ЛЕНТЕ НА ОДНУ ЯЧЕЙКУ ВПРАВО/ВЛЕВО ИЛИ ОСТАТЬСЯ НЕПОДВИЖным;
- перейти в новое состояние.

То есть у машины Тьюринга есть три вида операций. Каждый раз для очередной пары  $(q_i, a_i)$  машина Тьюринга выполняет команду, состоящую из трех операций с определенными параметрами.

Программа для машины Тьюринга представляет собой таблицу, в каждой клетке которой записана команда.

![](_page_39_Picture_140.jpeg)

Клетка (*q<sup>j</sup>* , *ai*) определяется двумя параметрами — символом алфавита и состоянием машины. Команда представляет собой указание: куда передвинуть головку чтения/записи, какой символ записать в текущую ячейку, в какое состояние перейти машине. Для обозначения направления движения автомата используем одну из трех букв: "Л" (влево), "П" (вправо) или "Н" (неподвижен).

После выполнения автоматом очередной команды он переходит в состояние *qm*(которое может в частном случае совпадать с прежним состоянием *qj*). Следующую команду нужно искать в *m*-й строке таблицы на пересечении со столбцом *a<sup>l</sup>* (букву *al*автомат видит после сдвига).

Договоримся, что когда лента содержит входное слово, то автомат находится против какой-то ячейки в состоянии *q*1. В процессе работы автомат будет перескакивать из одной клетки программы (таблицы) в другую, пока не дойдет до клетки, в которой записано, что автомат должен перейти в состояние *q*0. Эти клетки называются*клетками останова*. Дойдя до любой такой клетки, машина Тьюринга*останавливается*.

Несмотря на свое простое устройство, машина Тьюринга может выполнять все возможные преобразования слов, реализуя тем самым все возможные алгоритмы.

**Пример.** Требуется построить машину Тьюринга, которая прибавляет единицу к числу на ленте. Входное слово состоит из цифр целого десятичного числа, записанных в последовательные ячейки на ленте. В начальный момент машина находится против самой правой цифры числа.

*Решение.* Машина должна прибавить единицу к последней цифре числа. Если последняя цифра равна 9, то ее заменить на 0 и прибавить единицу к предыдущей цифре. Программа для данной машины Тьюринга может выглядеть так:

![](_page_39_Picture_141.jpeg)

В этой машине Тьюринга *q*<sup>1</sup> — состояние изменения цифры, *q*<sup>0</sup> — состояние останова. Если в состоянии *q<sup>l</sup>* автомат видит цифру 0..8, то он заменяет ее на 1..9 соответ-

ственно и переходит в состояние *q*0, т.е. машина останавливается. Если же он видит цифру 9, то заменяет ее на 0, сдвигается влево, оставаясь в состоянии *q<sup>l</sup>* . Так продолжается до тех пор, пока автомат не встретит цифру меньше 9. Если же все цифры были равны 9, то он заменит их нулями, запишет 0 на месте старшей цифры, сдвинется влево и в пустой клетке запишет 1. Затем перейдет в состояние *q*0, т.е. остановится.

#### **Свойства машины Тьюринга как алгоритма**

На примере машины Тьюринга хорошо прослеживаются свойства алгоритмов. Попросите учащихся показать, что машина Тьюринга обладает всеми свойствами алгоритма.

**Дискретность.** Машина Тьюринга может перейти к (*к +* 1)-му шагу только после выполнения *к-*го шага, т.к. именно *к-*й шаг определяет, каким будет (*к +* 1)-й шаг.

**Понятность.** На каждом шаге в ячейку пишется символ из алфавита, автомат делает одно движение (Л, П, Н), и машина Тьюринга переходит в одно из описанных состояний.

**Детерминированность.** В каждой клетке таблицы машины Тьюринга записан лишь один вариант действия. На каждом шаге результат определен однозначно, следовательно, последовательность шагов решения задачи определена однозначно, т.е. если машине Тьюринга на вход подают одно и то же входное слово, то выходное слово каждый раз будет одним и тем же.

**Результативность.** Содержательно результаты каждого шага и всей последовательности шагов определены однозначно, следовательно, правильно написанная машина Тьюринга за конечное число шагов перейдет в состояние *q*0, т.е. за конечное число шагов будет получен ответ на вопрос задачи.

**Массовость.** Каждая машина Тьюринга определена над всеми допустимыми словами из алфавита, в этом и состоит свойство массовости. Каждая машина Тьюринга предназначена для решения одного класса задач, т.е. для каждой задачи пишется своя (новая) машина Тьюринга.

## **План работы**

Задание:

1. На ленте машины Тьюринга содержится последовательность символов "+". Напишите программу для машины Тьюринга, которая каждый второй символ "+" заменит на "–". Замена начинается с правого конца последовательности. Автомат в состоянии *q*<sup>1</sup> обозревает один из символов указанной последовательности. Кроме самой программы-таблицы, описать словами, что выполняется машиной в каждом состоянии.

2. Дано число *n* в восьмеричной системе счисления. Разработать машину Тьюринга, которая увеличивала бы заданное число *n* на 1. Автомат в состоянии *q*<sup>1</sup> обозревает некую цифру входного слова. Кроме самой программы-таблицы, описать словами, что выполняется машиной в каждом состоянии.

3. Дана десятичная запись натурального числа *n* > 1. Разработать машину Тьюринга, которая уменьшала бы заданное число *n* на 1. Автомат в состоянии *q*<sup>1</sup> обозревает правую цифру числа. Кроме самой программы-таблицы, описать словами, что выполняется машиной в каждом состоянии.

4. Дано натуральное число *n* > 1. Разработать машину Тьюринга, которая уменьшала бы заданное число *n* на 1, при этом в выходном слове старшая цифра не должна быть 0. Например, если входным словом было "100", то выходным словом должно быть "99", а не "099". Автомат в состоянии *q*<sup>1</sup> обозревает правую цифру числа. Кроме самой программы-таблицы, описать словами, что выполняется машиной в каждом состоянии.

5. Дан массив из открывающих и закрывающих скобок. Построить машину Тьюринга, которая удаляла бы пары взаимных скобок, т.е. расположенных подряд "( )".

Например, дано ") ( ( ) ( ( )", надо получить ")... ( ( ".

Автомат в состоянии *q*<sup>1</sup> обозревает крайний левый символ строки. Кроме самой программы-таблицы, описать словами, что выполняется машиной в каждом состоянии.

6. Дана строка из букв "*a*" и "*b*". Разработать машину Тьюринга, которая переместит все буквы "*a*" в левую, а буквы "*b*" — в правую части строки. Автомат в состоянии *q*1 обозревает крайний левый символ строки. Кроме самой программы-таблицы, описать словами, что выполняется машиной в каждом состоянии.

7. На ленте машины Тьюринга находится число, записанное в десятичной системе счисления. Умножить это число на 2. Автомат в состоянии *q*<sup>1</sup> обозревает крайнюю левую цифру числа. Кроме самой программы-таблицы, описать словами, что выполняется машиной в каждом состоянии.

8. Даны два натуральных числа *m* и *n*, представленные в унарной системе счисления. Соответствующие наборы символов "|" разделены пустой клеткой. Автомат в состоянии *q*1обозревает самый правый символ входной последовательности. Разработать машину Тьюринга, которая на ленте оставит сумму чисел *m* и *n*. Кроме самой программы-таблицы, описать словами, что выполняется машиной в каждом состоянии.

9. Даны два натуральных числа *m* и *n*, представленных в унарной системе счисления. Соответствующие наборы символов "|" разделены пустой клеткой. Автомат в состоянии *q*<sup>1</sup> обозревает самый правый символ входной последовательности. Разработать машину Тьюринга, которая на ленте оставит разность чисел *m* и *n*. Известно, что *m* > *n*. Кроме самой программы-таблицы, описать словами, что выполняется машиной в каждом состоянии.

10. На ленте машины Тьюринга находится десятичное число. Определить, делится ли это число на 5 без остатка. Если делится, то записать справа от числа слово "да", иначе — "нет". Автомат обозревает некую цифру входного числа. Кроме самой программы-таблицы, описать словами, что выполняется машиной в каждом состоянии.

#### Содержание отчета

Отчет должен содержать:

- Название работы
- Цель работы

Решенные задания, с пояснением решения в виде таблиц, рассуждений или формул с равносильными преобразованиями.

## Контрольные вопросы

- 1. Приведите пример тождественно истинного предиката.
- 2. Приведите примеры на нахождение области истинности графическим способом.
- 3. Что называется квантором общности?
- Что называется квантором существования?  $\overline{4}$ .

# Литература

## Основная

- 1. Гончарова Г. А., Мочалин А. А. Элементы дискретной математики. Учеб. пособие. М.: Форум: Инфра-М., 2003.
- 2. Новиков Ф.А. Дискретная математика для программистов. СПб.: Питер, 2001.

#### Дополнительная

- 1. Акимов О.Е. Дискретная математика: логика, группы, графы. М.: Лаборатория Базовых Знаний, 2001.
- 2. Гаврилов Г.П., Сапоженко А.А. Задачи и упражнения по дискретной математике. - М.: ФИЗМАТЛИТ, 2005.
- 3. Судаплатов С. В., Овчинникова Е. В. Элементы дискретной математики. Учебник - М.: Форум: Инфра-М., Новосибирск: Изд-во НГТУ, 2002.